# CS 5142 Scripting Languages

10/16/2015 Web Applications **Databases** 

## **Outline**

• Databases

## Why use a Database?

- Store data for months or years
	- Database may live longer than the web application(s) that you write for it
- Why not just use simple ad-hoc files?
	- Database remains consistent in the presence of multiple concurrent accesses
	- Database scales better when there is a lot of data, or a lot of accesses
	- Don't reinvent the wheel

## Relational Databases

- Database = collection of tables
- Table = relation = set of rows w/ same columns
- Row = tuple = one value per column
- Column = attribute = name+primitive type
- Only store primitive values, never nest tables **Recine** Ingradiant

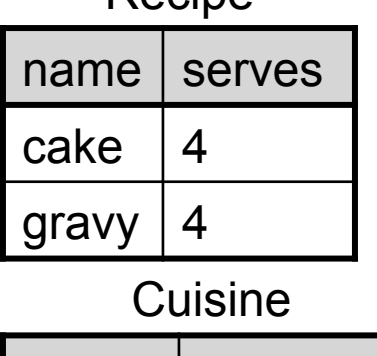

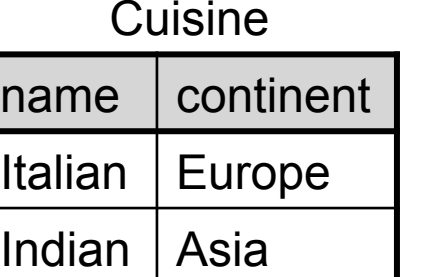

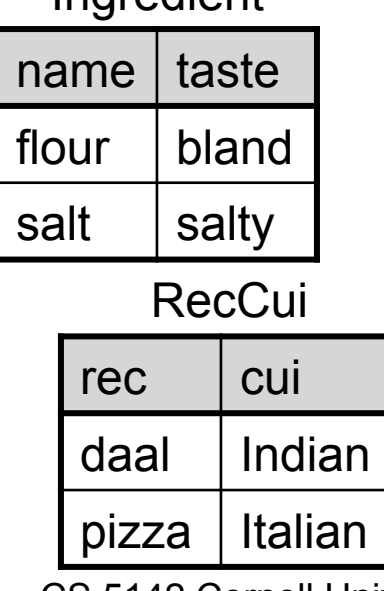

RecIng

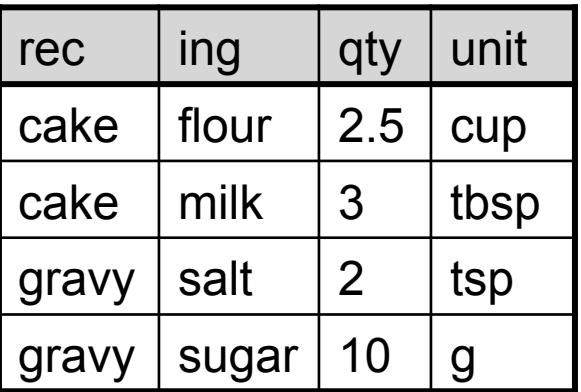

## Relational Algebra

- *Union*: Elements of R and elements of S
- *Difference*: Elements of R not in S
- *Cross Product*: Set of pairs (r,s), such that r in R and s in S
- *Selection* (σ): subset of the rows
- *Projection* (π): subset of column attributes
- *Natural Join*: set of all combinations of tuples with common attributes

#### **Soap-box**

## Non-Relational Data Stores

- Key-Value store:
	- *Cassandra*: distributed, tunable-consistency
	- *Memchached*: in-memory, used by Twitter, Facebook
- Document database:
	- *CouchDB:* JSON to store data, query with JavaScript
	- *MongoDB*
- Object-oriented databases:
	- *Hibernate*: ORM
	- *EJB*: Managed container (persistence + more)

## From UML to Relations

- For each class, create a relation
	- Relation name = class name
	- Relation columns = class attributes
- For each association, create a relation
	- Relation name = combine class names
	- Relation columns = primary keys of both classes, plus attributes of association class, if any

#### UML with Associations

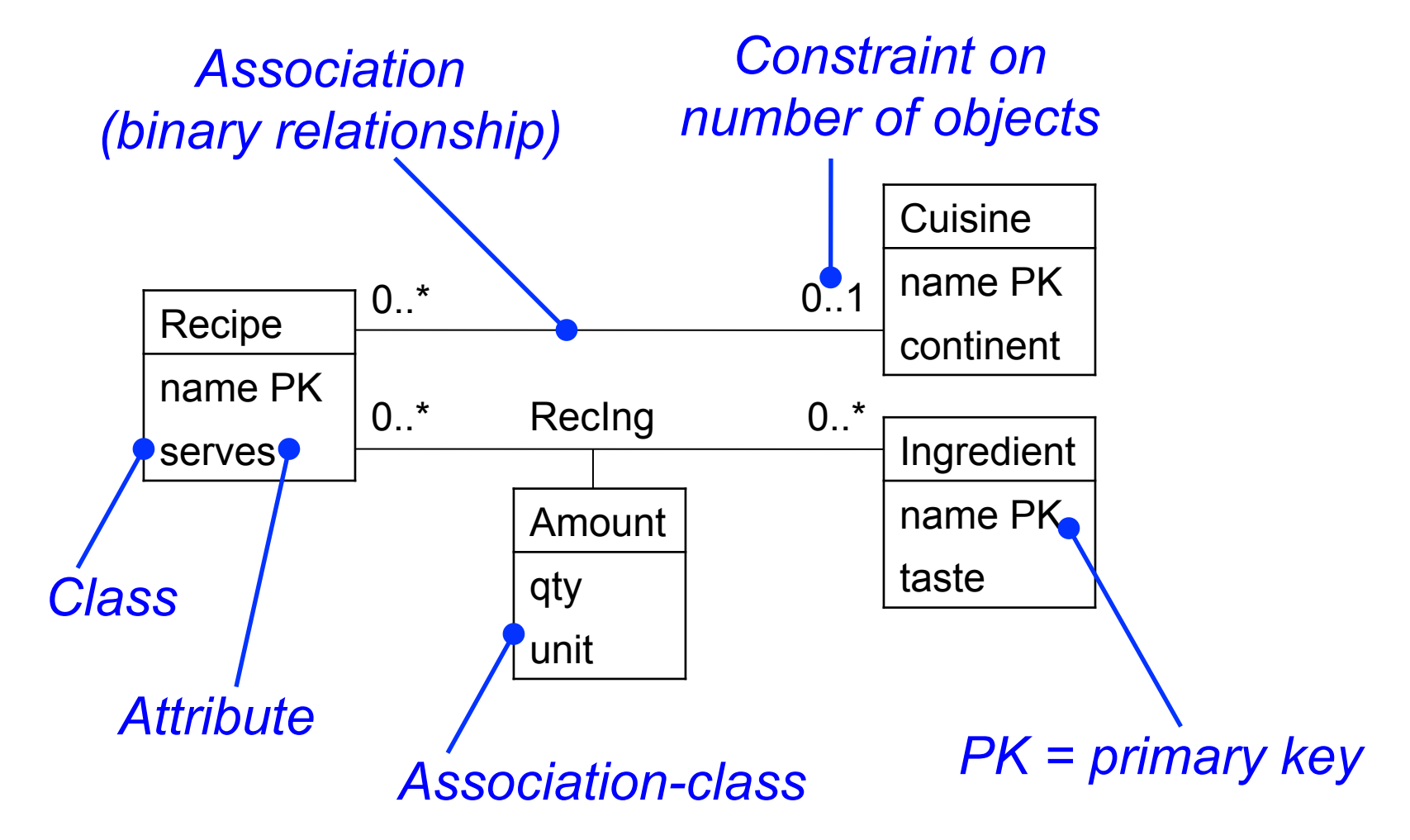

### About SQL

- Structured Query Language
	- Query information from relational database
	- Declarative: describe what information to find, not how to find it
- SQL consists of two parts
	- DDL = Data Definition Language
	- DML = Data Manipulation Language
- Each database product (sqlite, MySQL, Oracle, DB2, …) has own SQL dialect
	- We use sqlite in this course

**SQL** 

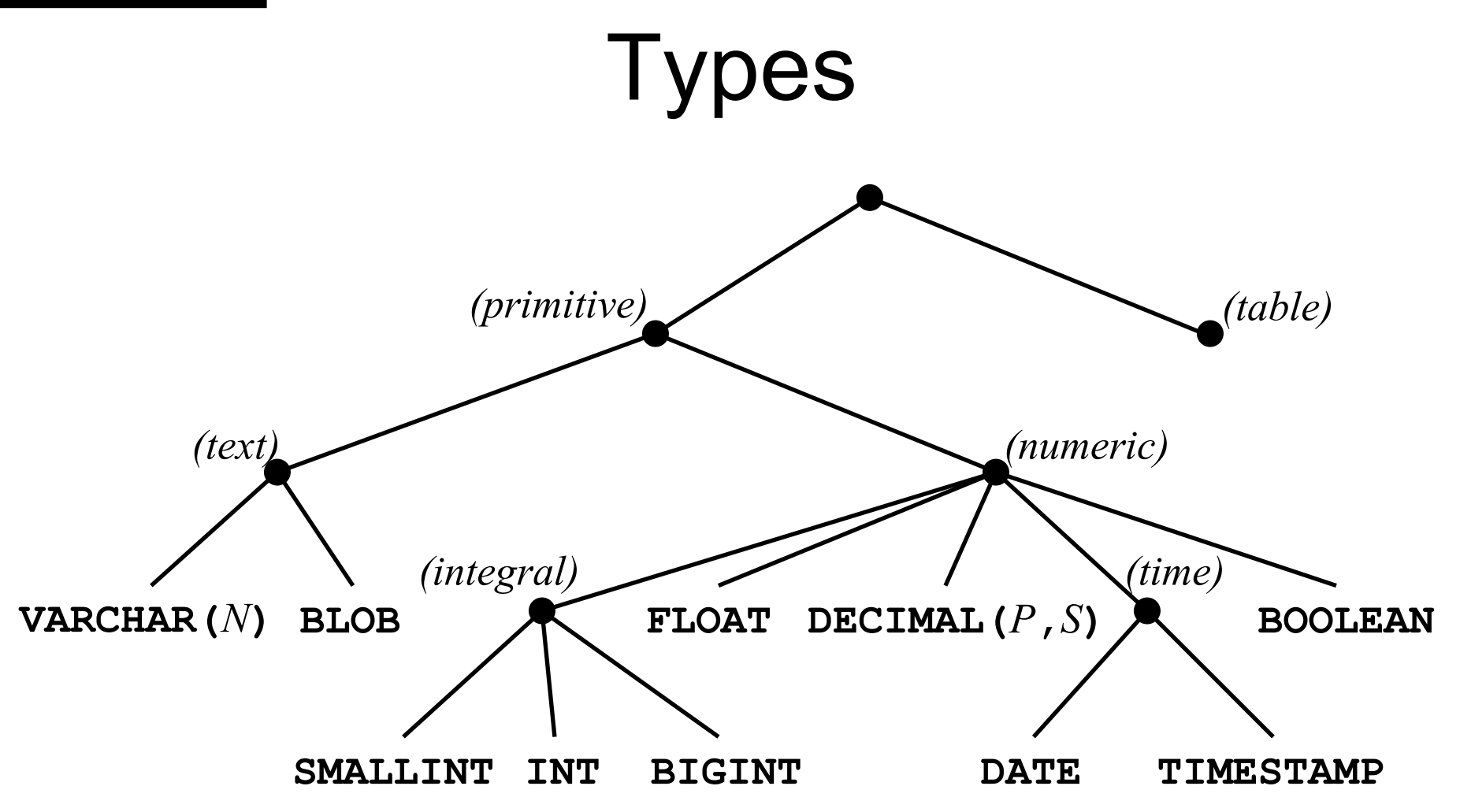

Most database products have additional primitive types.

### How to Write + Run Code

- From PHP script  $\rightarrow$  later in today's lecture
- By hand, from command line **en-cs-cs5142:> sqlite3 test.db SQLite version 3.6.20**

**Enter ".help" for instructions** 

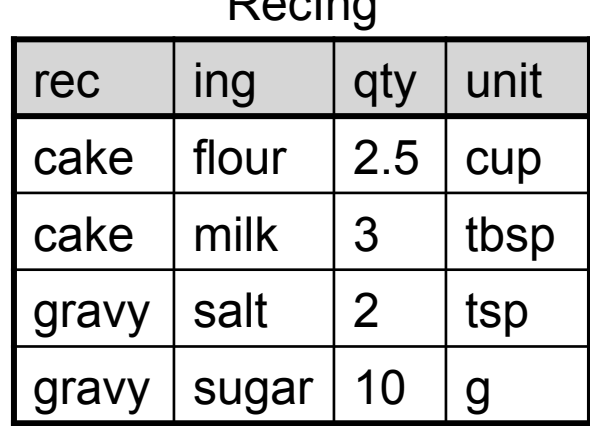

 $\mathsf{R}$  and  $\mathsf{R}$ 

**sqlite> CREATE TABLE RecIng(rec VARCHAR(50), ing VARCHAR(50), qty FLOAT, unit VARCHAR(10), PRIMARY KEY(rec, ing)); sqlite> INSERT INTO RecIng VALUES('cake','flour',2.5,'cup'); sqlite> INSERT INTO RecIng VALUES('cake','milk',3,'tbsp'); sqlite> INSERT INTO RecIng VALUES('gravy','salt',2,'tsp'); sqlite> SELECT ing, qty FROM RecIng WHERE rec = 'cake'; flour|2.5 milk|3.0** 

**sqlite>** 

# Create Table Statement **sqlite**

**CREATE TABLE RecIng(rec VARCHAR(50), ing VARCHAR(50), qty FLOAT, unit VARCHAR(10), PRIMARY KEY(rec, ing));** 

*createTable* ::=

**CREATE** [**TEMP**|**TEMPORARY**] **TABLE** (*newTable* | *derivedTable*) *newTable* ::=

 [**IF NOT EXISTS]** [*id* **.**] *id* **(** *column*<sup>+</sup> (**,** *tableConstraint*)\* **)**  *derivedTable* ::= [*id* **.**] *id* **AS** *select column* ::= *id* [*type*] ([**CONSTRAINT** *id*] *columnConstraint*)\* *columnConstraint* ::=

**NOT NULL** [*conflict*] | **UNIQUE** [*conflict*] | **PRIMARY KEY** [*sortOrder*] [*conflict*] [**AUTOINCREMENT**] | **CHECK (***expr***)** | **DEFAULT** *expr* | **COLLATE** *collationName tableConstraint* ::=

**PRIMARY KEY (***id*<sup>+</sup>**)** [*conflict*] | **UNIQUE (***id*<sup>+</sup>**)** [*conflict*] | **CHECK (***expr***)**  *conflict* ::= **ON CONFLICT** *conflictAlgorithm conflictAlgorithm* ::= **ROLLBACK**|**ABORT**|**FAIL**|**IGNORE**|**REPLACE** 

#### Insert Statement

**INSERT INTO RecIng VALUES('cake','flour',2.5,'cup'); INSERT INTO RecIng VALUES('cake','milk',3,'tbsp'); INSERT INTO RecIng VALUES('gravy','salt',2,'tsp');** 

*insert* ::=

**INSERT** [**OR** *conflictAlgorithm*] **INTO** [*id* **.**] *id* [**(***id*\***)**] **VALUES(***expr*\***)**  *insert* ::=

**INSERT** [**OR** *conflictAlgorithm*] **INTO** [*id* **.**] *id* [**(***id*\***)**] *select conflictAlgorithm* ::= **ROLLBACK** | **ABORT** | **FAIL** | **IGNORE** | **REPLACE** 

#### Select Statement

```
CS 5142 Cornell University 
                                                                14 
selectSELECT [ALL | DISTINCT] result+
  [FROM table (joinOp table joinArgs)*]
  [WHERE expr]
  [GROUP BY expr+]
  [HAVING expr]
  (compoundOp select)* 
  [ORDER BY (expr [sortOrder])*
  [LIMIT integer [(OFFSET | ,) integer] ]
result \therefore \neq \uparrow tableName \therefore \downarrow expr [[AS] id]
table ::= tableName [AS alias] | (select) [AS alias]
joinOp ::= , | 
  [NATURAL] [LEFT|RIGHT|FULL] [OUTER|INNER|CROSS] JOIN 
joinArgs ::= [ON \; expr] [USING \; (id^*)]sortOrder ::= [COLLATE collationName] [ASC|DESC]
compoundOp ::= UNION | UNION ALL | INTERSECT | EXCEPT
                                             SELECT ing, qty 
                                             FROM RecIng 
                                             WHERE rec = 'cake';
```
## List of sqlite Statements

Data Definition Language (DDL)

- (**CREATE** | **ALTER** | **DROP**) **TABLE**
- (**CREATE** | **DROP**) **INDEX**
- (**CREATE** | **DROP**) **TRIGGER**
- (**CREATE** | **DROP**) **VIEW**
- **CREATE VIRTUAL TABLE**
- **ATTACH DATABASE**
- **DETACH DATABASE**
- **ANALYZE**
- **REINDEX**
- **VACUUM**

Data Manipulation Language (DML)

- **INSERT**
- **SELECT**
- **UPDATE**
- **REPLACE**
- **DELETE**
- **BEGIN TRANSACTION**
- **COMMIT TRANSACTION**
- **ROLLBACK TRANSACTION**
- **END TRANSACTION**
- **EXPLAIN**
- **PRAGMA**

## Lexical Peculiarities

- Case insensitive
- Commands end with semicolon (**;**)
- Single-line comments: **--…**
- Multi-line comment: **/\*…\*/**
- String literal: **'s'**
	- Escape single quote (**'**) in string with another single quote (**''**), not with backslash (**\'**)
- Identifier: simple *id* or quoted **"***id***"**
	- Quoted identifier can contain any character
	- Quoted identifier can be same as keyword

# sqlite **Operators**

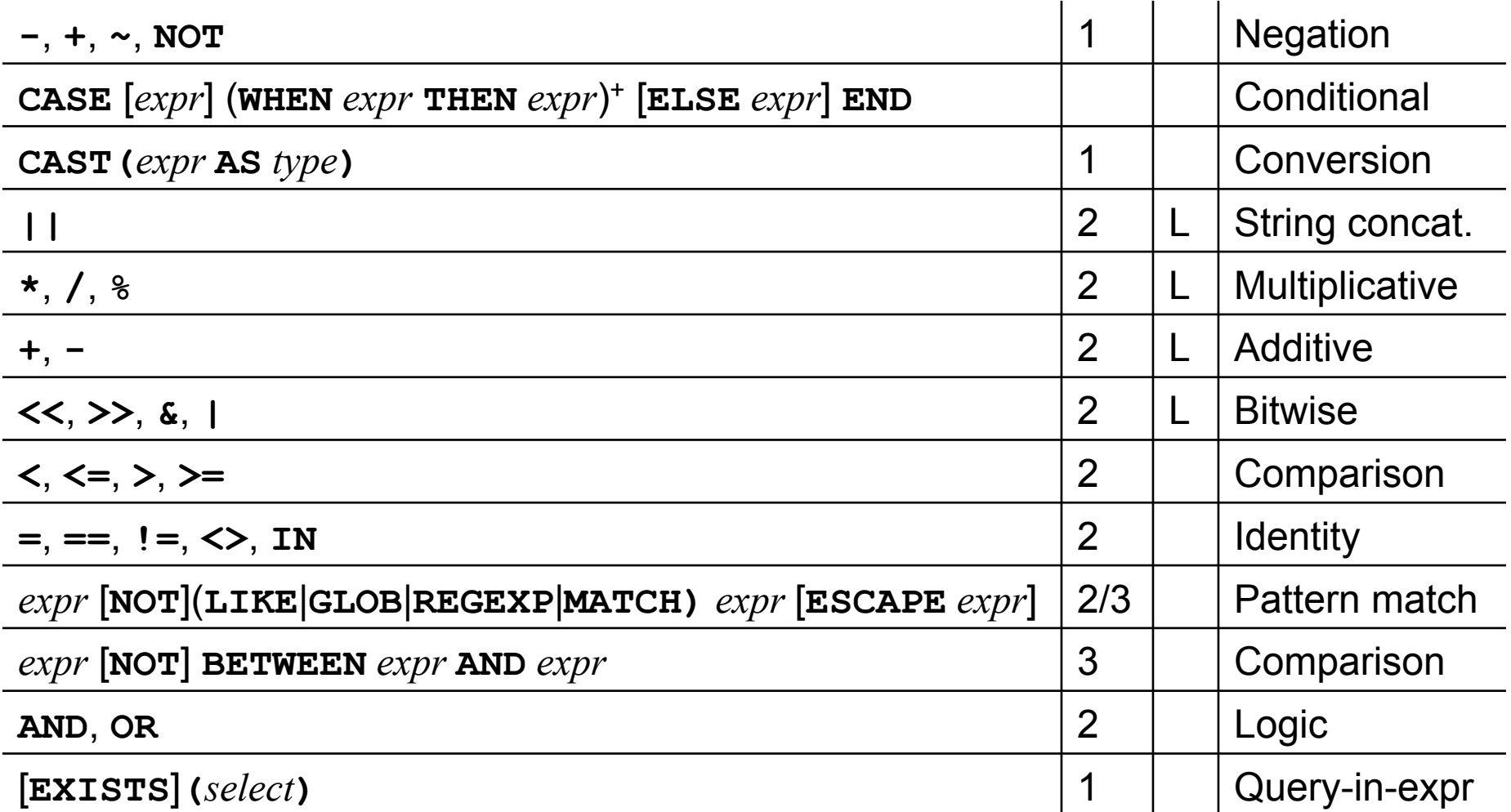

### Library Functions

- Aggregate: avg, count, group concat, max, min, sum, total
- String: glob, length, like, lower, ltrim, quote, replace, rtrim, soundex, substr, trim, upper
- Number: abs, max, min, random, round
- Misc: coalesce, if null, hex, last insert rowid, load extension, nullif, randomblob, sqlite version, typeof, zeroblob
- Date+time: date, time, datetime, julianday, strftime

## SQL Documentation

- Take a class on databases
- Read a standard databases text book
- sqlite: http://www.sqlite.org
- MySQL: http://www.mysql.com
- Tutorial: http://www.w3schools.com/sql/default.asp

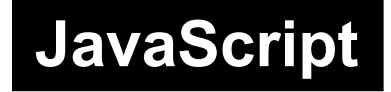

#### Last Slide

- Today's lecture
	- Databases
	- SQL
- Next lecture
	- Session state
	- Form validation
	- AJAX